# **Encyklopedia Multimedialna PWN – Geografia**

(Wydawnictwo Naukowe PWN, 1999) (Windows, RAM 32 MB, napęd CD – ROM, rozdzielczość ekranu 800x600, 65 tys. Kolorów)

## **Cele:**

- 1. Zapoznanie się z obszerną i najbardziej wiarygodną na polskim rynku wydawniczym encyklopedią multimedialną
- 2. Poznanie charakterystycznych cech wydawnictwa multimedialnego, sposobu ich wykorzystania w nauczaniu
- 3. Wykorzystanie zawartości płyty przy rozwiązywaniu zadań, ćwiczeń i problemów pojawiających się w nauczaniu

# **Forma multimedialna:** Encyklopedia multimedialna

#### **Środki mulimedialne:**

Ta część encyklopedii multimedialnej (wydanej ostatecznie w 20 tomach – płytach CD) zawiera 120 000 definicji i 10 000 haseł zweryfikowanych przez zespół specjalistów wszelkich dziedzin i pracowników najlepszych polskich uczelni. Oprócz haseł encyklopedycznych, artykułów przeglądowych, zestawień tabelarycznych, map oraz ilustracji, w jej skład wchodzą unikatowe prezentacje multimedialne. Są to m.in. szczegółowe omówienia najciekawszych zagadnień z dziejów Ziemi, procesy i zjawiska zachodzące na powierzchni i w głębi naszej planety oraz kwestie ochrony dziedzictwa kulturowego i przyrodniczego. Wiele

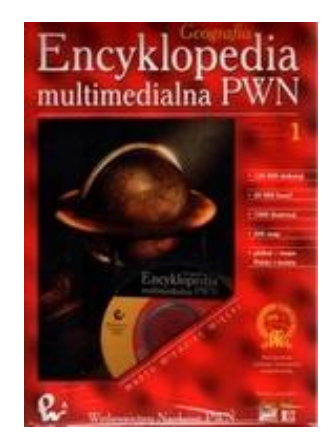

zagadnień zaprezentowano w formie wszechstronnych wykładów multimedialnych, bogato ilustrowanych nagraniami dźwiękowymi i animacjami komputerowymi. Jedną z największych atrakcji są nagrania kilkudziesięciu języków świata z różnych kontynentów. Prezentacje poszczególnych państw zawierają dokładne dane historyczne, ekonomiczne i geograficzne; ponadto są wzbogacone kompletem map i nagraniami hymnów państwowych. Encyklopedia zawiera także jedyne w swoim rodzaju mapy wszystkich oceanów świata oraz rozbudowany dział, w którym omówiono geografię jako naukę (dziedziny, pojęcia, badacze). Przejrzystość zgromadzonego materiału oraz łatwość wyszukiwania potrzebnych informacji sprawiają, że encyklopedia stanowi doskonałą pomoc naukową dla uczniów starszych klas szkoły podstawowej, gimnazjum i liceum.

Co prawda od wydania (i wcześniejszego przygotowania) mija już prawie 20 lat, jednak nadal możemy mieć do zawartych w niej treści pełne zaufanie. Co również istotne, nie ma problemów z jej zainstalowaniem i odtworzeniem w standardowych współczesnych komputerach. Mimo stwierdzonego niewielkiego wyboru dziedzin i form nawigacji [1], warto przyjrzeć się jej działaniu i możliwościom, jakie otwiera nawet tak proste narzędzie multimedialne.

# **Nawigacja:**

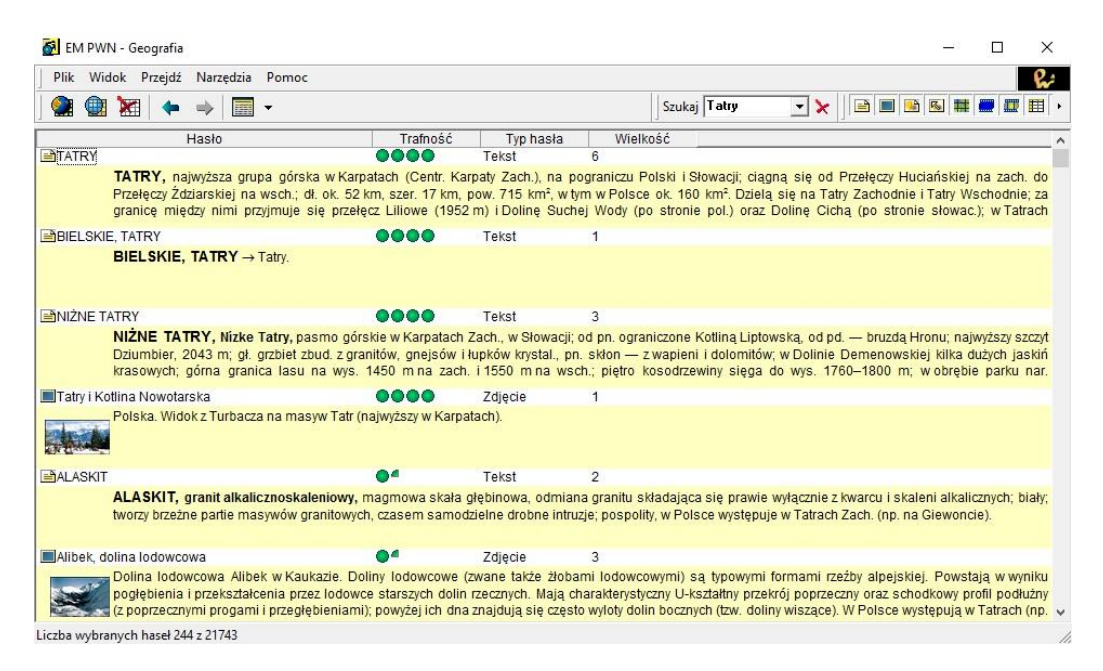

*Rys.1. Zrzut ekranu encyklopedii po wpisaniu w wyszukiwarce hasła "Tatry"* 

Po uruchomieniu programu mamy możliwość wyszukiwania interesującego nas hasła (powyżej przykład dla terminu "Tatry") i jego wyjaśnienia. Domyślnie aktywne są wszystkie ustawienia wyszukiwania (ikonki w prawej części paska zadań: teksty, zdjęcia, rysunki, schematy, mapy, filmy, animacje, tabele), możemy jednak bardzo łatwo ograniczyć wyniki wyszukiwania, odznaczając niepotrzebne opcje. Poniżej – dla tego samego terminu "Tatry" pozostawiono zdjęcia (sprawdź samodzielnie, jak działa ten system, uzyskując taki układ ekranu).

| EM PWN - Geografia                                                                                                    |                 |           |                         |              |                           |        | $\times$ |
|----------------------------------------------------------------------------------------------------|-----------------|-----------|-------------------------|--------------|---------------------------|--------|----------|
| Widok Przejdź<br>Narzędzia<br>Plik<br>Pomoc                                                                                                    |                 |           |                         |              |                           |        |          |
|                                                                                                    |                 |           |                         | Szukaj Tatry | $\blacktriangledown$<br>× | $\Box$ | ⊞▶       |
| Hasło                                                                                                    | <b>Trafność</b> | Typ hasła | Wielkość                |              |                           |        |          |
| Tatry i Kotlina Nowotarska                                                                                                    | 0000            | Zdjecie   |                         |              |                           |        |          |
| Polska. Widok z Turbacza na masyw Tatr (najwyższy w Karpatach).                                                                                                    |                 |           |                         |              |                           |        |          |
| Alibek, dolina lodowcowa                                                                                                    |                 | Zdiecie   | $\overline{\mathbf{3}}$ |              |                           |        |          |
| pogłębienia i przekształcenia przez lodowce starszych dolin rzecznych. Mają charakterystyczny U-kształtny przekrój poprzeczny oraz schodkowy profil podłużny<br>. (z poprzecznymi progami i przegłebieniami); powyżej ich dna znajdują się czesto wyloty dolin bocznych (tzw. doliny wiszące). W Polsce występują w Tatrach (np.                                                                                                    |                 |           |                         |              |                           |        |          |
| Azuryt                                                                                                    |                 | Zdiecie   | з                       |              |                           |        |          |
| Azuryt. Powstaje w wyniku wietrzenia rud miedzi. Tworzy zwykle naloty, naskorupienia, skupienia zbite, niekiedy kryształy. Często występuje wraz z malachitem.<br>Wykorzystywany jako kamień ozdobny, niekiedy także jako ruda miedzi. W średniowieczu używany był jako pigment; ponieważ pod wpływem powietrza ulega<br>powolnej przemianie w zielony malachit, niebo na starych freskach, namalowane farba azurytowa, jest dziś zielone. W Polsce azuryt występuje w Górach |                 |           |                         |              |                           |        |          |
| Chochołowska, dolina                                                                                                    |                 | Zdiecie   | 2                       |              |                           |        |          |
| Dolina Chochołowska, dolina polodowcowa w Tatrach Zachodnich, najdłuższa w polskich Tatrach - Polana Chochołowska z zabytkowymi szałasami<br>pasterskimi, w głębi Rakoń (1879 m), po lewej Wołowiec (2064 m).                                                                                                    |                 |           |                         |              |                           |        |          |
| Czarny Staw                                                                                                    | x               | Zdiecie   | 3                       |              |                           |        |          |
| Jeziora Czarny Staw pod Rysami i Morskie Oko w Tatrach, położone w cyrkach lodowcowych. W głebi Dolina Rybiego Potoku, mająca cechy doliny lodowcowej.<br>Cyrk lodowcowy (zwany również karem lub kotłem lodowcowym) to nieckowate zagłębienie w stoku górskim, powstałe w wyniku erozji lodowcowej i wietrzenia<br>fizycznego. Procesy te powodują podcinanie zboczy otaczających pole firnowe, w którym powstaje lód lodowcowy, a także żłobią jego podłoże skalne. Cyrki   |                 |           |                         |              |                           |        |          |
| Dunajec                                                                                                    |                 | Zdiecie   | $\overline{2}$          |              |                           |        |          |
| Dunajec, prawy dopływ Wisły (źródła w Tatrach) — zakole (meander) rzeki w okolicach Sromowców Średnich (Pieniny), na lewym brzegu przystań flisacka<br>(początek spływu Dunajcem), na rzece granica ze Słowacją.                                                                                                    |                 |           |                         |              |                           |        |          |
| Licaha wahranych hacel $24 \times 21742$                                                                                                    |                 |           |                         |              |                           |        |          |

*Rys. 2. Zdjęcia dostępne dla hasła "Tatry".* 

Zwróć uwagę na opcje wyszukiwania zaawansowanego – wg indeksów (tematyczny, kategorii, geograficzny) podzielonych na bardziej szczegółowe struktury. (Ikona po lewej otwiera Atlas świata).

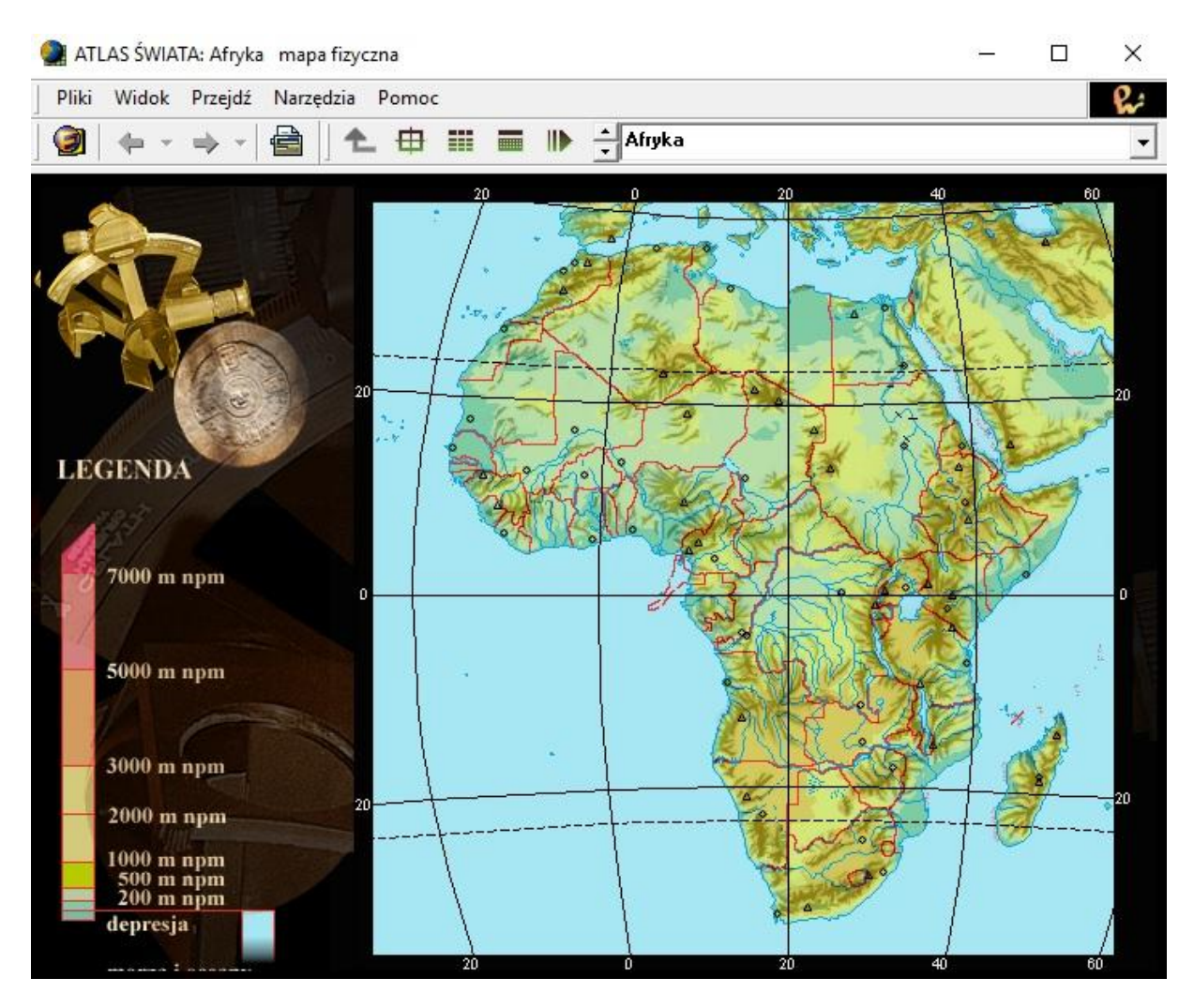

*Rys. 3. Zrzut ekranu z opcji "Atlas świata".*

Otwiera się kolejne okno z legendą, interaktywnymi mapami oraz menu zawierającym kontynenty i kraje. Sprawdź materiał o interesującym Cię rejonie.

# **Literatura:**

1. Karwasz G.: "W kierunku powszechności dydaktycznej multimediów", [http://dydaktyka.fizyka.umk.pl/Pliki/W\\_kierunku\\_powszechnosci.pdf](http://dydaktyka.fizyka.umk.pl/Pliki/W_kierunku_powszechnosci.pdf)